# Today's Agenda

**Geometry**

#### **Geometry**

#### **Three basic elements**

- Points
- Scalars
- Vectors

#### **Three type of spaces**

- (Linear) vector space: scalars and vectors
- Affine space: vector space + points
- Euclidean space: vector space + distance

#### Euclidean Spaces

**Distance (scalar) + a vector space**

#### **Operations**

- Vector-vector addition
- Scalar-vector multiplication
- Scalar-scalar operations
- Inner (dot) products

 $v \cdot v > 0$  if  $v \neq 0 \longrightarrow$  Magnitude (length) of a vector

$$
|v| = \sqrt{v \cdot v}
$$

Distance between two points P & Q

$$
|P - Q| = \sqrt{(P - Q) \cdot (P - Q)}
$$

Angle between two vectors v & u  $\longrightarrow$ cos  $\theta =$  $\boldsymbol{u} \cdot \boldsymbol{v}$  $\mathcal{U} \vert \, \vert \mathcal{V}$ 

#### Line Segments

**If we use two points to define v, then**  $P(\alpha) = Q + \alpha v = Q + \alpha (R - Q) = \alpha R + (1 - \alpha) Q$ For  $0 \le \alpha \le 1$  we get all the points on the *line segment* **joining R and Q**

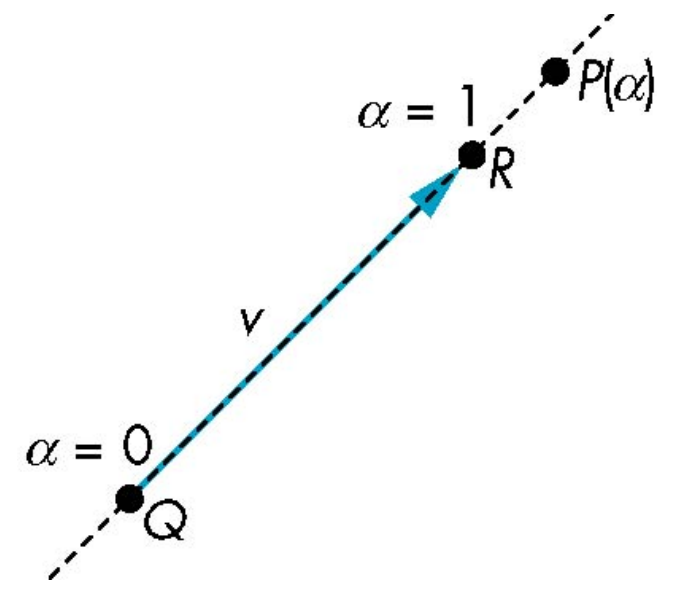

#### Affine Sums and Convex Hull

**Consider the "sum"**

$$
P = \alpha_1 P_1 + \alpha_2 P_2 + \dots + \alpha_n P_n
$$

**Can show by induction that this sum makes sense iff**  $\boldsymbol{\alpha}_1 + \boldsymbol{\alpha}_2 + \cdots + \boldsymbol{\alpha}_n = 1$ 

in which case we have the *affine sum* of the points  $P_1, P_2, \ldots P_n$ 

**I**f, in addition,  $\alpha_i$ >=0, we have the *convex hull* of  $\mathbf{P}_1, \mathbf{P}_2,.....\mathbf{P}_n$ **Smallest convex object containing**  $P_1, P_2, \ldots P_n$  $P_3$  $P_{2}$  $P_1$ P<sub>2</sub>

E. Angel and D. Shreiner: Interactive Computer Graphics 6E © Addison-Wesley 2012.  $P_6$   $P_5$   $P_4$ 

#### Planes

**A plane can be defined by three non-collinear points** convex sum of  $S(\alpha)$  and R  $S(\alpha) = \alpha P + (1 - \alpha)Q,$ <br> $0 \le \alpha \le 1$  $T(\beta) = \beta S + (1 - \beta)R$ **convex sum of P and Q**  $0 \leq \beta \leq 1$  $\mathsf{\Gamma}(\alpha,\beta\,)$  $S(\alpha)$  $T(\alpha, \beta) = \beta [\alpha P + (1 - \alpha) Q] + (1 - \beta) R$  $0 \le \alpha, \beta \le 1$ 

#### Planes

**A plane can also be defined by a point and two vectors**

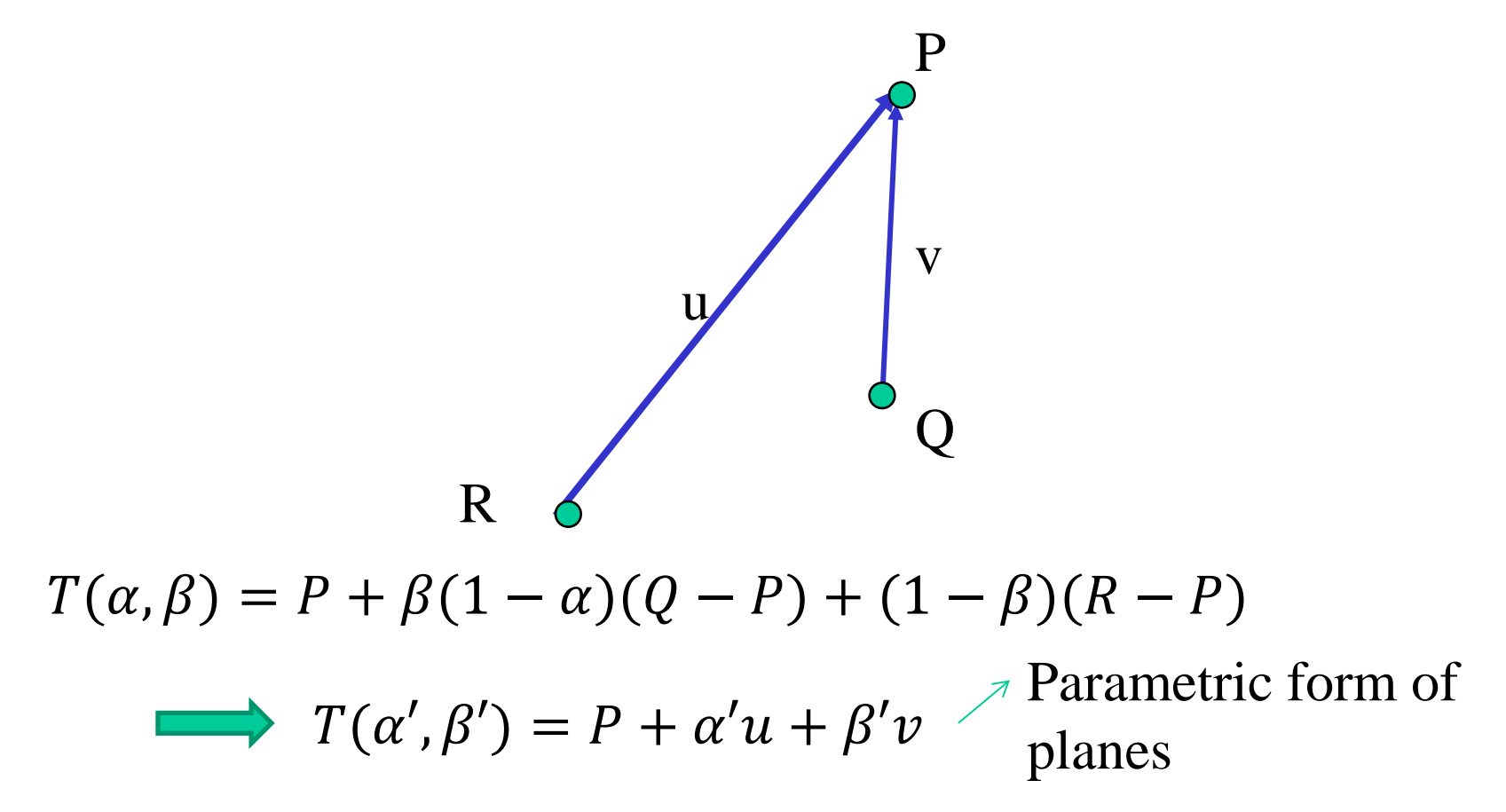

#### **Triangles**

#### **A triangle can be defined by three nonclinear points**

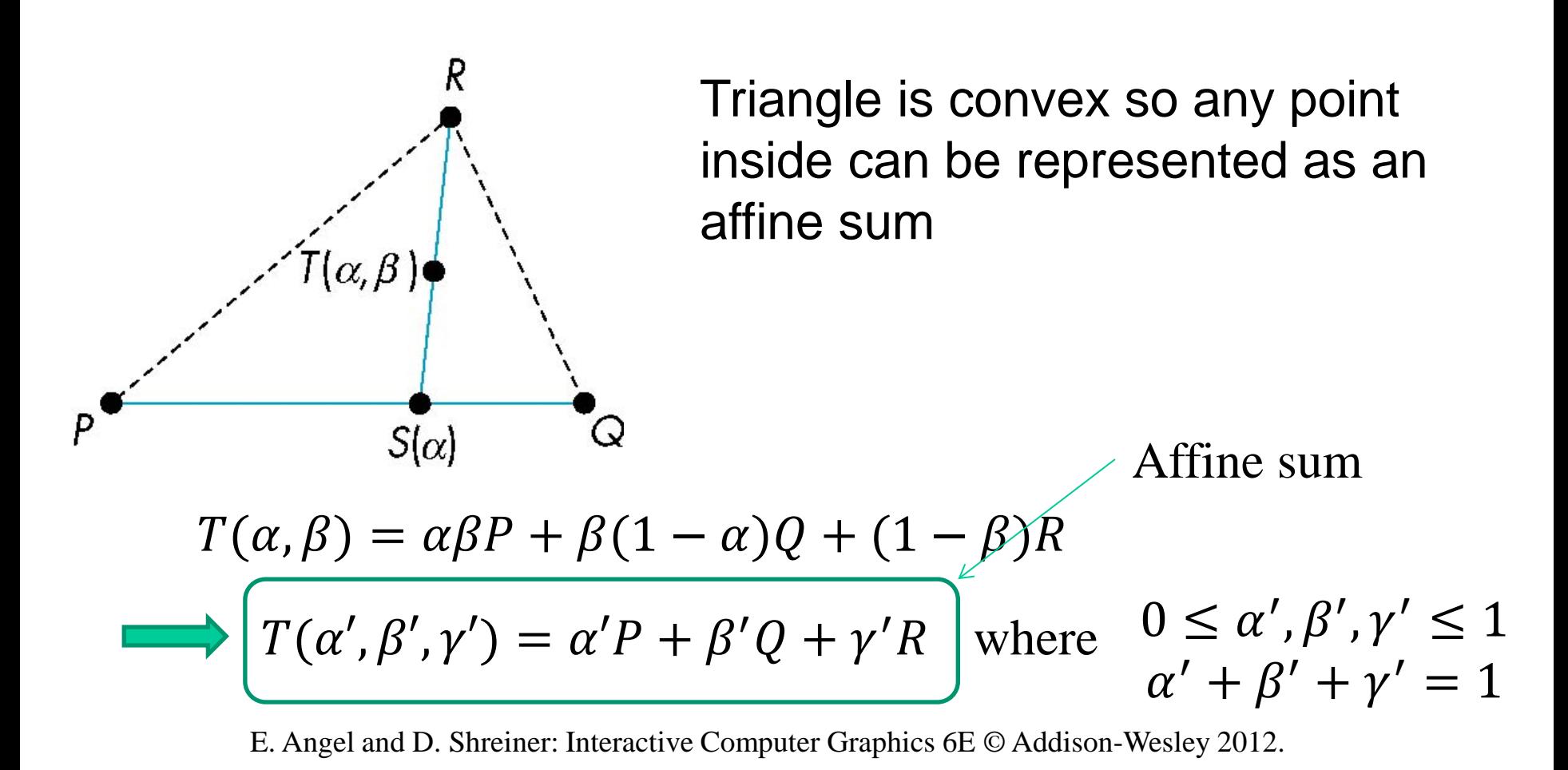

#### Barycentric Coordinates

 $T(a_{1}, a_{2}, a_{3}) = a_{1}P+a_{2}Q+a_{3}R$ **where** 

$$
a_1 + a_2 + a_3 = 1
$$

 **ai >=0**

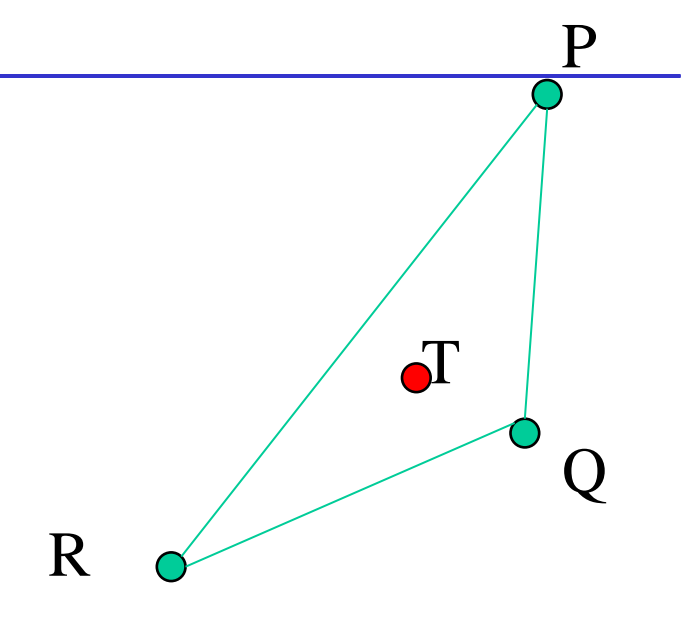

#### **The representation is called the barycentric coordinate representation of P**

**Where is T if ai <0?**  T is outside of the triangle, but on the same plane formed by P, Q, and R

**Where is T if**  $a_1 + a_2 + a_3 \neq 1$ **?T** is not on the same plane PQR

#### Barycentric Coordinates

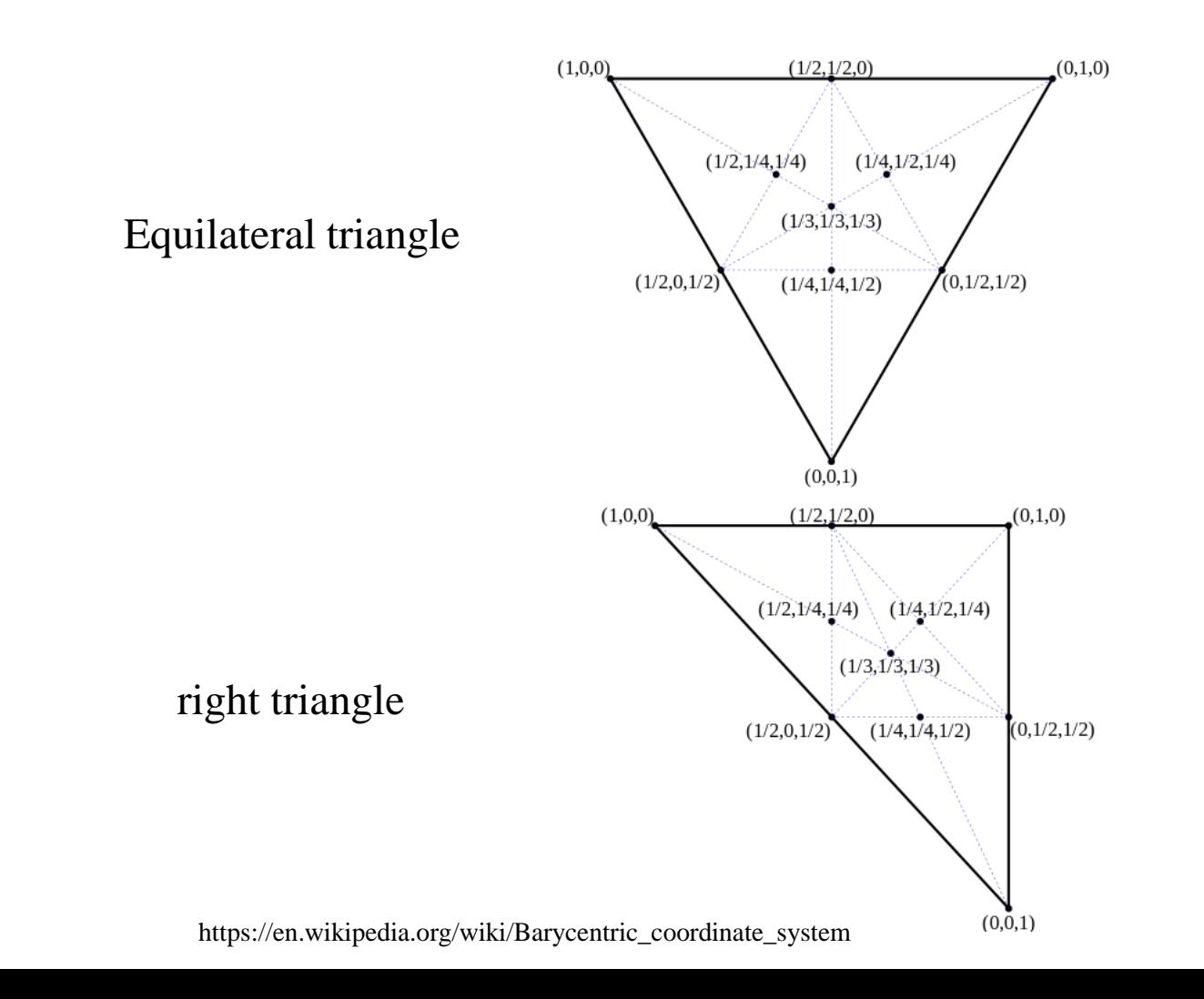

#### Barycentric Coordinates

#### **Ray-triangle intersection:**

testing if a ray intersects with a triangle

# **Rendering a triangle**

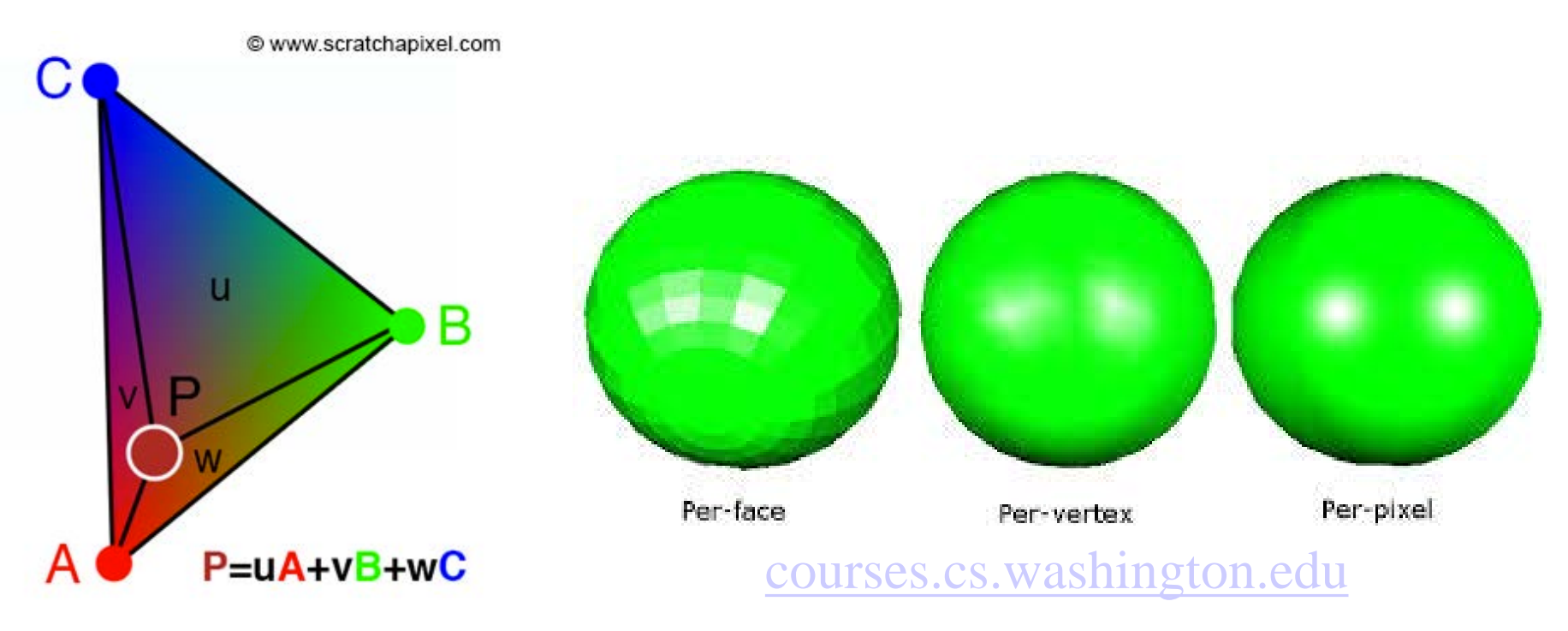

#### Normals

Every plane has a vector  $n$  normal (perpendicular) to it

From point-two vector form  $T(\alpha, \beta) = P + \alpha u + \beta v$ , we know we can use the cross product to find  $n = u \times v$  and the equivalent form

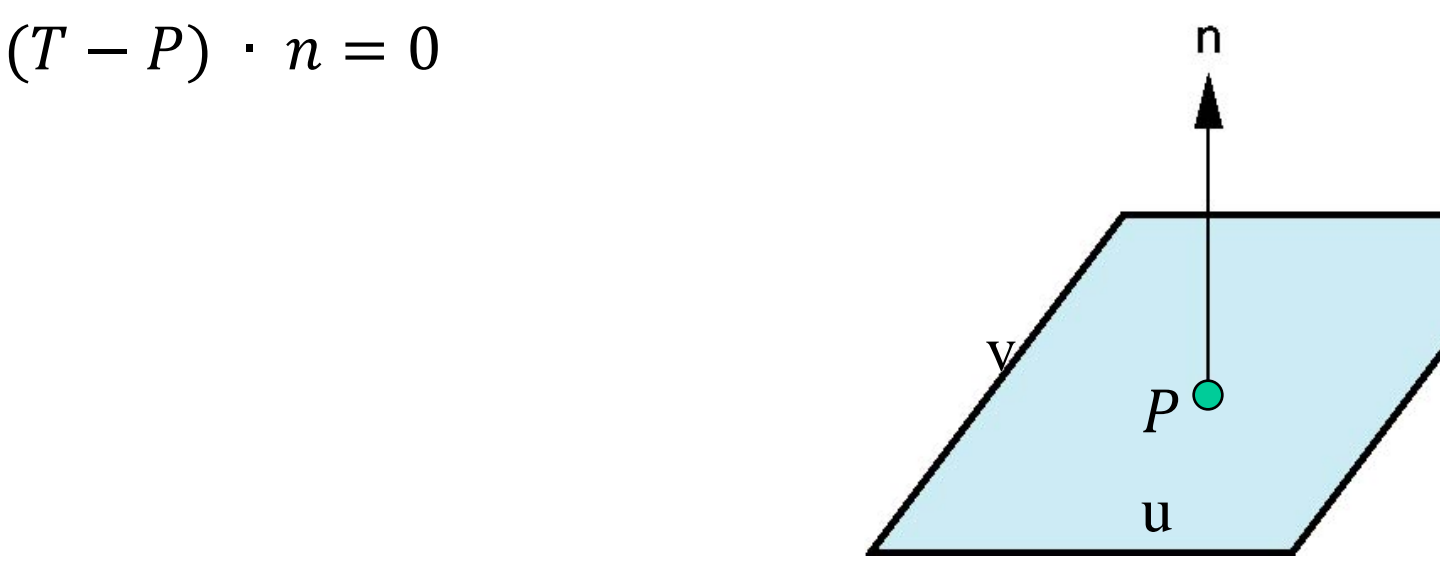

### 3D Primitives

So far, we have discussed how to represent 2D geometric objects, the primitives

How about primitives in 3D?

For existing graphics hardware and software, three features describe the 3D objects

- 2D surfaces
- vertices
- Flat, convex polygons, especially triangles

#### Reference Frame and Coordinate Systems

Until now we have been able to work with geometric entities without using any frame of reference, i.e., in a coordinate-free system

- **Coordinate system**
- **Reference frame**

#### Coordinate Systems

**Consider a basis**  $v_1, v_2, \ldots, v_n$  of  $\mathbb{R}^n$ 

**A** vector in  $\mathbb{R}^n$  is written  $v = \alpha_1 v_1 + \alpha_2 v_2 + \cdots + \alpha_n v_n$ 

The list of scalars  $\{\boldsymbol{\alpha}_1,\boldsymbol{\alpha}_2,\dots,\boldsymbol{\alpha}_n\}$  is the *representation* **of** *v* **with respect to the given basis**

**We can write the representation as a row or column array of scalars** ┍

$$
\boldsymbol{a} = [\boldsymbol{\alpha}_1 \boldsymbol{\alpha}_2 \cdots \boldsymbol{\alpha}_n]^T = \begin{bmatrix} \alpha_1 \\ \alpha_2 \\ \vdots \\ \alpha_n \end{bmatrix}
$$

#### Example

 $v=2v_1+3v_2-4v_3$ 

$$
\boldsymbol{a} = [2 \ 3 - 4]^T
$$

**Note that this representation is with respect to a particular basis**

#### Coordinate Systems

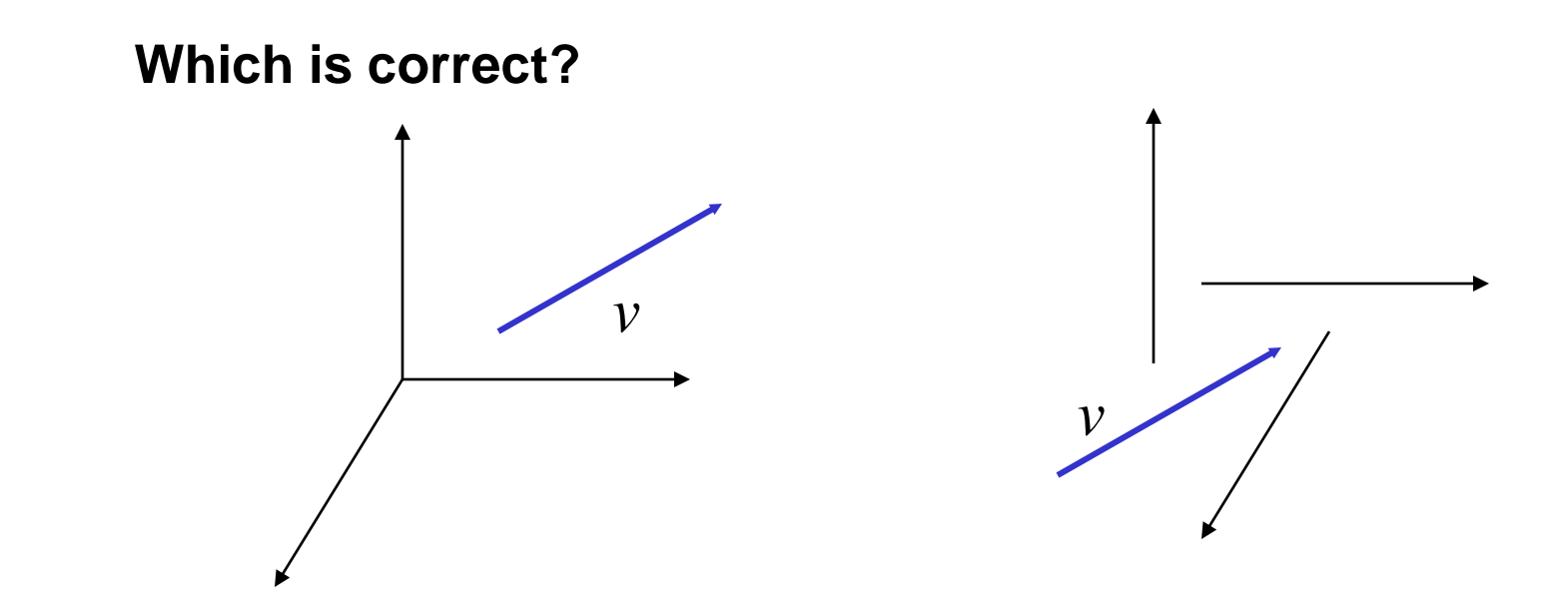

**Both,** 

#### **because coordinate system is defined in vector space and vectors have no fixed location**

#### Frame of Reference

Need a frame of reference to relate points and objects to our physical world. For example, where is a point? Can't answer without a reference system

#### **A coordinate system is insufficient to represent points**

Adding a reference point (origin) to a coordinate system

#### **Frame defined in affine space**

- Frames used in graphics
	- World frame
	- Camera frame
	- Image frame

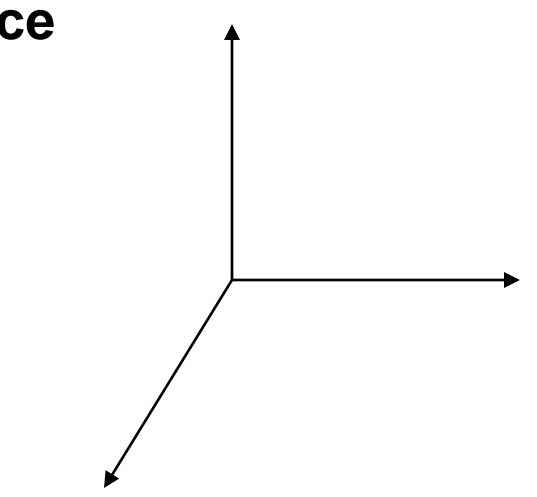

#### Representation in a Frame

**Frame determined by**  $(P_0, v_1, v_2, v_3)$ **Within this frame, every vector can be written as**   $v = \alpha_1 v_1 + \alpha_2 v_2 + \ldots + \alpha_n v_n \rightarrow e.g.,$  a 3-tuples  $\mathbf{e}_2 = (0, 1, 0)^T,$ **Every point can be written as**  ${\bf e}_3 = (0, 0, 1)^T$ .  ${\bf P} = {\bf P}_0 + {\bf \beta}_1 v_1 + {\bf \beta}_2 v_2 + \dots + {\bf \beta}_n v_n$ 

#### Confusing Points and Vectors

### **Consider the point and the vector**

$$
\mathbf{P} = \mathbf{P}_0 + \beta_1 \mathbf{v}_1 + \beta_2 \mathbf{v}_2 + \dots + \beta_n \mathbf{v}_n
$$

$$
v = \alpha_1 v_1 + \alpha_2 v_2 + \ldots + \alpha_n v_n
$$

#### **They appear to have the similar representations**

**p**

point: fixed

**v**

**p**= $[\beta_1 \beta_2 \beta_3]$  v= $[\alpha_1 \alpha_2 \alpha_3]$ 

**which confuses the point with the vector** 

Vector can be placed anywhere

#### A Single Representation - Homogeneous Coordinates

**If we define**  $0\cdot P = 0$  **and**  $1\cdot P = P$  **then we can write** 

$$
\mathbf{v} = \alpha_1 v_1 + \alpha_2 v_2 + \alpha_3 v_3 = [\alpha_1 \alpha_2 \alpha_3 \ 0 ] [v_1 \ v_2 \ v_3 \ \mathbf{P}_0]^T
$$
  

$$
\mathbf{P} = \mathbf{P}_0 + \beta_1 v_1 + \beta_2 v_2 + \beta_3 v_3 = [\beta_1 \beta_2 \ \beta_3 \ 1 ] [v_1 \ v_2 \ v_3 \ \mathbf{P}_0]^T
$$

**Thus we obtain the four-dimensional** *homogeneous coordinate* **representation**

$$
v = [\alpha_1 \alpha_2 \alpha_3 0]^T
$$
  

$$
p = [\beta_1 \beta_2 \beta_3 1]^T
$$

#### Homogeneous Coordinates

**In general, the homogeneous coordinates for a 3D point [x y z] is given as**  $P = [x' y' z' w]^{T} = [wx wy wz w]^{T}$ 

**When w≠0, we return to a 3D point by**  $P = [x \ y \ z \ 1]$ 

where  $x \leftarrow x'/w$ ,  $y \leftarrow y'/w$ ,  $z \leftarrow z'/w$ 

**If w=0, the representation is that of a vector**

# Homogeneous Coordinates and Computer Graphics

**Homogeneous coordinates are key to all computer graphics systems**

- All standard transformations (rotation, translation, scaling) can be implemented with matrix multiplications using 4 x 4 matrices
- Hardware pipeline works with 4 dimensional representations
- For orthographic viewing, we can maintain  $w=0$  for vectors and  $w=1$  for points
- For perspective, we need a *perspective division*

#### Change of Coordinate Systems

Consider two representations of the same vector  $d$  with respect to two different bases. The representations are

$$
\mathbf{a} = [\alpha_1 \alpha_2 \alpha_3]
$$
  

$$
\mathbf{b} = [\beta_1 \beta_2 \beta_3]
$$

where

$$
d = \alpha_1 v_1 + \alpha_2 v_2 + \alpha_3 v_3 = [v_1 v_2 v_3] [\alpha_1 \alpha_2 \alpha_3]^T
$$
  
=  $\beta_1 u_1 + \beta_2 u_2 + \beta_3 u_3 = [u_1 u_2 u_3] [\beta_1 \beta_2 \beta_3]^T$ 

Let 
$$
\mathbf{V} = [\mathbf{v}_1 \ \mathbf{v}_2 \ \mathbf{v}_3]
$$
 and  $\mathbf{U} = [\mathbf{u}_1 \ \mathbf{u}_2 \ \mathbf{u}_3]$   
 $\mathbf{d} = \mathbf{V}\mathbf{a} = \mathbf{U}\mathbf{b}$ 

#### Representing second basis in terms of first

# **Each of the basis vectors, u1,u2, u3, are vectors that can be represented in terms of the first basis**

$$
u_1 = \gamma_{11}v_1 + \gamma_{12}v_2 + \gamma_{13}v_3
$$
  
\n
$$
u_2 = \gamma_{21}v_1 + \gamma_{22}v_2 + \gamma_{23}v_3
$$
  
\n
$$
u_3 = \gamma_{31}v_1 + \gamma_{32}v_2 + \gamma_{33}v_3
$$

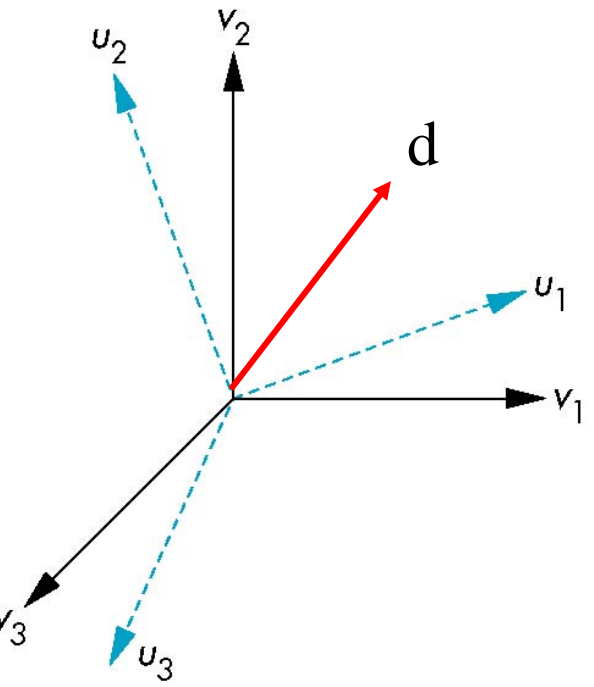

# Changing Representations

#### The coefficients define a 3 x 3 matrix and the bases can be related by  $\overline{\phantom{a}}$  $\overline{\phantom{a}}$ I  $\overline{\phantom{a}}$  $\mathbf{r}$  $\gamma_{31}$   $\gamma_{32}$   $\gamma$  $\gamma_{21}$   $\gamma_{22}$   $\gamma$  $\gamma_{11}$   $\gamma_{12}$   $\gamma$ = 31 32 21  $\sqrt{22}$   $\sqrt{23}$ 11  $\sqrt{12}$   $\sqrt{13}$ 33 **M**  $U=VM$ <sup>T</sup>

We can change the representation from one coordinate system to the other as

**a**=**M**<sup>T</sup>**b** and **b**= $(M<sup>T</sup>)<sup>-1</sup>a$ 

#### Change of Frames

#### **We can apply a similar process in homogeneous coordinates to the representations of both points and vectors**

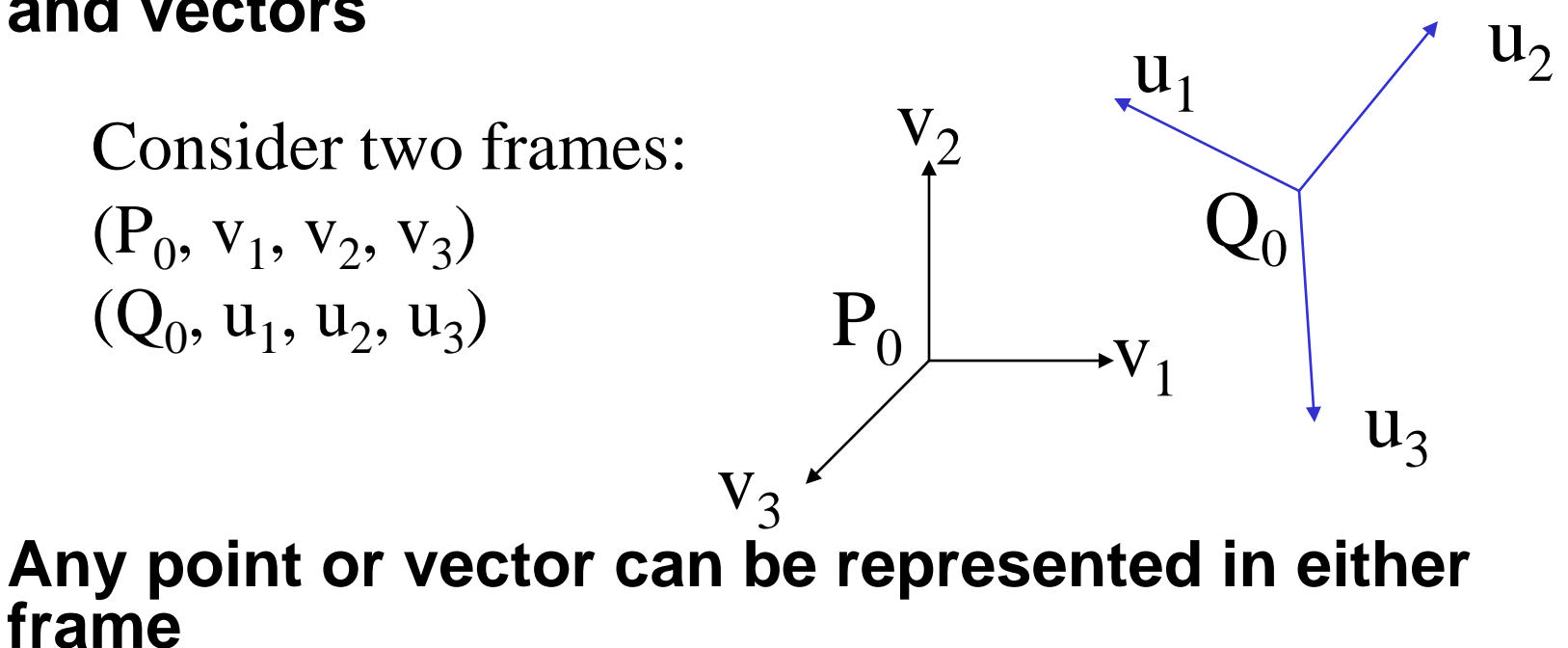

# We can represent  $Q_0$ ,  $u_1$ ,  $u_2$ ,  $u_3$  in terms of  $P_0$ ,  $v_1$ ,  $v_2$ ,  $v_3$

# Representing One Frame in Terms of the Other

Extending what we did with change of bases

**u**<sub>1</sub> =  $\gamma_{11}$ **v**<sub>1</sub>+ $\gamma_{12}$ **v**<sub>2</sub>+ $\gamma_{13}$ **v**<sub>3</sub> **u**<sub>2</sub> =  $\gamma_{21}$ **v**<sub>1</sub>+ $\gamma_{22}$ **v**<sub>2</sub>+ $\gamma_{23}$ **v**<sub>3</sub>  $u_3 = \gamma_{31}v_1 + \gamma_{32}v_2 + \gamma_{33}v_3$  $Q_0 = \gamma_{41}v_1 + \gamma_{42}v_2 + \gamma_{43}v_3 + P_0$ 

defining a 4 x 4 matrix

$$
\mathbf{M} = \begin{bmatrix} \gamma_{11} & \gamma_{12} & \gamma_{13} & 0 \\ \gamma_{21} & \gamma_{22} & \gamma_{23} & 0 \\ \gamma_{31} & \gamma_{32} & \gamma_{33} & 0 \\ \gamma_{41} & \gamma_{42} & \gamma_{43} & 1 \end{bmatrix} \qquad [\mathbf{U} \quad \mathbf{Q}_0] = [\mathbf{V} \quad P_0] \mathbf{M}^T
$$

# Changing Representations

Any point or vector has a representation in a frame

 $a = [\alpha_1 \alpha_2 \alpha_3 \alpha_4]$  in the first frame **b**= $[\beta_1 \beta_2 \beta_3 \beta_4]$  in the second frame

where  $\alpha_4 = \beta_4 = 1$  for points and  $\alpha_4 = \beta_4 = 0$  for vectors

We can change the representation from one frame to the other as

# $\mathbf{a} = \mathbf{M}^T \mathbf{b}$  and  $\mathbf{b} = (\mathbf{M}^T)^{-1} \mathbf{a}$

The matrix **M** is 4 x 4 and specifies an affine transformation in homogeneous coordinates